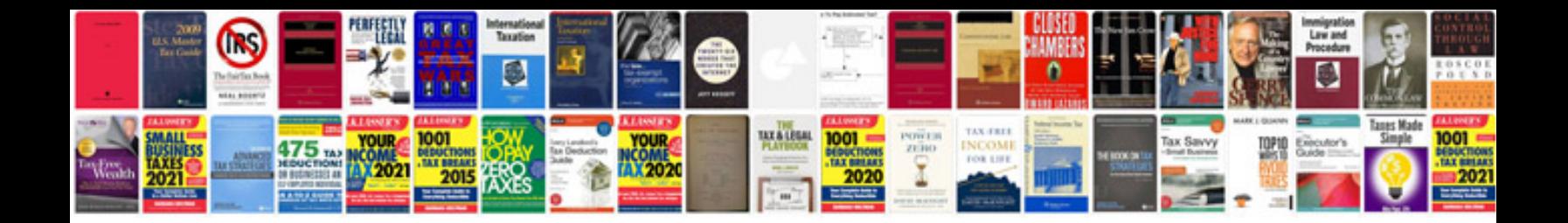

**Bdp3600 manual**

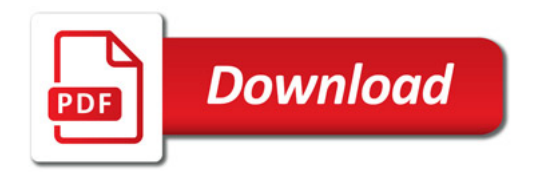

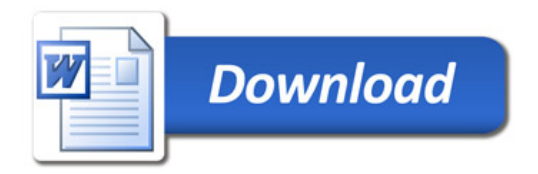